## **DAFTAR PUSTAKA**

- Adharini. 2009. Budidaya dan penyulingan tanaman nilam aceh (pogostemon cablin benth) di deni nursery and Gardening*. Fakultas Pertanian Universitas Sebelas Maret Surakarta.*
- Boni, o. (2016, September 8). *[Android] Apa itu Firebase ?* Diambil kembali dari COOLNETKID.
- Hariyani, E. Widaryanto, dan N. Herlina. 2015. Pengaruh Umur Panen terhadap Randemen dan Kualitas Minyak Atsiri Tanaman Nilam. *Jurnal Produksi Tanaman,* 3(3) : 205-211.
- Ilhami, M. (2017). *Pengenalan Google Firebase Untuk*, 18-19.
- Krismawati. A. 2005. Nilam Dan Potensi Pengembangannya Kalteng Jadikan Komoditas Rintisan. Tabloid Sinar Tani 26 Januari-1 Februari 2005. *Teknologi Pertanian Kalimantan Tengah*.
- Mansur. M dan I.M. Tasma. 1987. Plasma Nutfah Tanaman Nilam. Litro III (1) Hal  $: 61-62.$
- Martin. (2018, Februari 3). *Apa yang dimaksud dengan Deployment Diagram?* Retrieved from dictio: https://www.dictio.id/t/apa-yang-dimaksud-dengandeployment-diagram/15125
- Naa, C. F., dan L. Halim. 2016. Sistem Monitoring dan Kontrol Suhu dan Kelembaban pada Rumah Kaca. *Lembaga Penelitian dan Pengabdian Kepada Masyarakat*:1-12.
- Naa, C. F., E. Padang., Y. S. Handayani, dan Hendro. 2015. Sistem Monitoring dan Kontrol Rumah Kaca berbasis Arduino, LabView dan Antarmuka Web *. Prosiding SKF*: 594-601.
- *Nasution, T 2020.* Optimalisasi Cloud Storage Untuk Aksesbilitas Data Image Pada Mobile Apps Di Stmik Amik Riau. *Joisie Journal Of Information System And Informatics Engineering,* 4(1): 29-35
- Prasetyo, A., U. Nurhasan., dan G. Lizuardi. 2018. Implementasi IoT pada Sistem Monitoring dan Pengendali Sirkulasi Air Tanaman Hidroponik. *Jurnal Informatika Polinema,* 5 (1): 31-36*.*
- Sanjaya, O. (2018). Rancang Bangun Sistem Penyiraman Otomatis Berbasis IOT Melaui Blynk Sebagai Penunjang Urban Farming. *Digital Repository Universitas Jember*: 1-29.
- Sasmoko, D., R. Horman. 2020. Sistem Monitoring Aliran Air Dan Penyiraman Otomatis Pada Rumah Kaca Berbasis IOT Dengan Esp8266 Dan Blynk. *CIRCUIT: Jurnal Ilmiah Pendidikan Teknik Elektro*, 4(1): 1-10.
- Syaikhu, A. (n.d.). Komputasi Awan Cloud (Cloud Computing) Perpustakaan Pertanian. *Pustakawan Indonesia Volume 10 No.1*.
- M. B. Ulum. (2018). Desain Internet of Things (IoT) untuk Optimasi Produksi Pada Agroindustri Karet. SEBATIK, 22(2), 69–73.
- Winarni, I., dan T. K. Waluyo. 2010. Aplikasi Arang Kompos Bioaktif pada Budidaya Nilam terhadap Kualitas Produk Minyak Nilam. *Jurnal Penelitian Hasil Hutan,* 28 (4): 406-414.

## **LAMPIRAN**

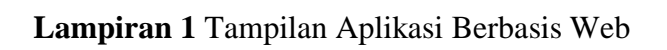

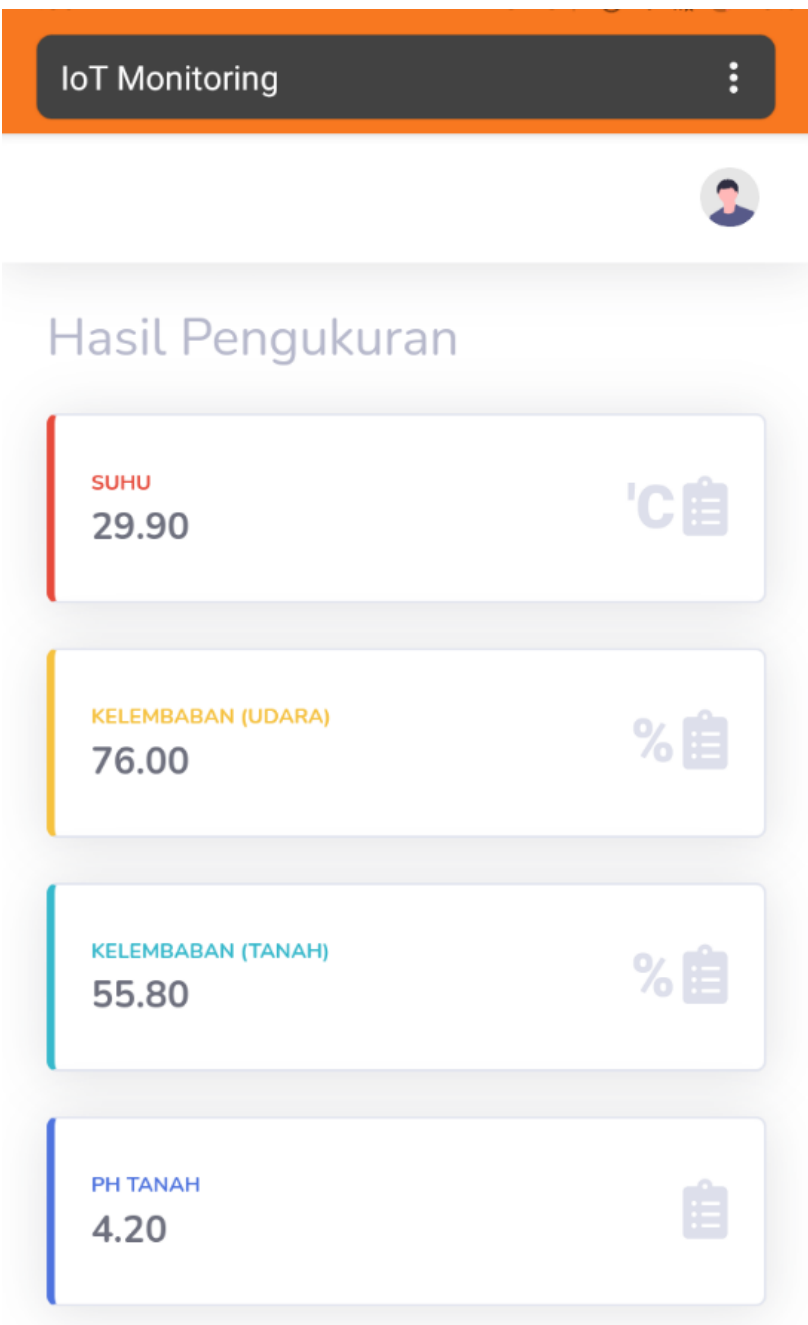

## **Lampiran 2** Sintaks Program

#include <Mux.h> #include "MUX74HC4067.h" #include "b64.h" #include "HttpClient.h" #include "ESP8266WiFi.h" #include "ESP8266HTTPClient.h" #include "Wire.h" #include "DHT.h" #include "HTTPClient.h" #define DHTPIN D7 #define DHTTYPE DHT11 #include <LiquidCrystal\_I2C.h> HttpClient http(); LiquidCrystal\_I2C lcd $(0x27,16, 2)$ ; DHT dht(DHTPIN, DHTTYPE);

//sesuikan posisi pin select int  $s0 = D3$ ; int  $s1 = D6$ ; int  $s2 = D5$ ; //gunakan A0 sebagai input int analogPin  $= 0$ ; //variabel untuk menyimpan nilai input int nilaiInput  $= 0$ ; //variable float suhu  $= 0.00$ : float kelembaban  $udara = 0.00$ ; float ph\_tanah =  $0.00$ ; //pH value after conversion float kelembaban\_tanah =  $0.00$ ; //moisture reading float outputValue  $= 0.00$ ;

unsigned long interval  $= 10000$ ; unsigned long previous Millis  $= 0$ ; unsigned long interval  $1 = 1000$ ; unsigned long previousMillis $1 = 0$ ; const char\*  $ssid = "DASIR"$ ; const char\* pass = "keluargacerama"; const char\* host = "192.168.0.9";

void setup() { //aktifkan komunikasi serial Serial.begin(9600); lcd.begin(); dht.begin();

 // Koneksi ke Wifi WiFi.begin(ssid, pass); Serial.print("connecting...."); while (WiFi.status() != WL\_CONNECTED) { Serial.print("."); delay(500);

 Serial.println(); Serial.print("Connected with IP: "); Serial.println(WiFi.localIP()); Serial.println(); lcd.setCursor(0, 0); lcd.print("Connected: "); lcd.setCursor(0, 1); lcd.print(WiFi.localIP()); delay(2000); lcd.clear();

```
 } 
  //jadikan pin select sebagai output
  pinMode(s0, OUTPUT);
  pinMode(s1, OUTPUT);
  pinMode(s2, OUTPUT);
}
void loop() {
  // Sensor DHT11 membaca suhu dan kelembaban
  suhu = dht.readTemperature();
  kelembaban_udara = dht.readHumidity();
```

```
 // Memeriksa apakah sensor berhasil mambaca suhu dan kelembaban
 if (isnan(suhu) || isnan(kelembaban_udara)) {
  Serial.println("Gagal membaca sensor DHT11");
  return;
 }
```

```
 Serial.print("Humidity: ");
 Serial.print(kelembaban_udara);
 Serial.print("% Temperature: ");
 Serial.print(suhu);
Serial.print("°C");
 Serial.println(" ");
 Serial.print("..................................................");
 Serial.println();
```

```
 inputMultiplekser(0);
nilaiInput = analogRead(analogPin);
    //status tanah
unsigned long currentMillis = millis(); \frac{\pi}{2} grab current time
kelembaban_tanah = (100.00 - (nila\{input} / 1023.00) * 100.00);
```
if ((unsigned long)(currentMillis - previousMillis1)  $>$  interval1) {

 Serial.println(nilaiInput); Serial.print("Soil Moisture is  $=$ "); Serial.print(kelembaban\_tanah); Serial.print("%");  $previously$ illis $1 =$ millis $()$ ; Serial.println(" "); Serial.print("..............................................."); Serial.println(); } inputMultiplekser(1);  $nila$ Input = analogRead(analogPin); //rumus didapat berdasarkan datasheet ph\_tanah =  $(-0.0127*$ nilaiInput $)+7.3855;$  //Serial.print("Sensor 15 : ");Serial.println(outputValue); Serial.println(nilaiInput); Serial.print("pH Tanah = "); Serial.println(ph\_tanah); Serial.println("..............................................."); delay(3000); //menampilkan nilai data di lcd lcd.setCursor(0, 0); lcd.print("Temperatur : "); lcd.setCursor(0, 1); lcd.print(suhu, 1); lcd.print((char)223); lcd.print("C ");

 delay(5000); lcd.clear();

 //Printing Humidity lcd.setCursor(0, 0); lcd.print("Kelembaban Udara : "); lcd.setCursor(0, 1); lcd.print(kelembaban\_udara, 1); lcd.print(" %");

 delay(5000); lcd.clear();

 //Printing moisturePersentage lcd.setCursor(0, 0); lcd.print("Kelembaban tanah"); lcd.setCursor(0, 1); lcd.print(kelembaban\_tanah, 1); lcd.print(" %");

 delay(5000); lcd.clear();

 //Printing ph lcd.setCursor(00, 00); lcd.print("PH tanah :"); lcd.setCursor(00, 01); lcd.print(ph\_tanah, 1); lcd.print(" %"); delay(3000);

// Memberikan status suhu dan kelembaban kepada firebase WiFiClient client;

```
 if( !client.connect(host, 80))
 { 
  Serial.println ("Connetion Failed");
  return; 
 }
```
//kirim data ke database

 String Link; String go; HTTPClient http; Link = "http://192.168.0.9/iot\_website/insert.php?suhu=" + String(suhu)+ "&kelembaban\_udara="+String (kelembaban\_udara)+"&kelembaban\_tanah="+ String (kelembaban\_tanah)+"&ph\_tanah="+String (ph\_tanah);

```
 http.begin(Link);
http.GET();
```

```
 //baca respon
String respon = http.getString();
 Serial.println(respon);
 http.end();
```

```
 delay(4000);
```

```
}
void inputMultiplekser(int c){
 if (c==0){
   digitalWrite(s0,LOW);
   digitalWrite(s1,LOW);
   digitalWrite(s2,LOW);
  }
 else if (c==1){
```

```
 digitalWrite(s0,HIGH);
   digitalWrite(s1,LOW);
   digitalWrite(s2,LOW);
  }
 delay(3000);
}
```

| waktu                | suhu  | kelembaban_udara | kelembaban_tanah | ph_tanah1 |
|----------------------|-------|------------------|------------------|-----------|
| 8:00:00<br>AM.       | 28.90 | 92.00            | 59.92            | 4.19      |
| 9:00:00<br>AM        | 28.40 | 82.00            | 53.08            | 3.69      |
| 10:00:00<br>AM.      | 36.10 | 71.00            | 60.02            | 4.36      |
| 11:00:00<br>AM.      | 35.30 | 69.00            | 56.99            | 3.52      |
| 12:00:00<br>PM       | 36.10 | 68.00            | 56.50            | 3.52      |
| 1:00:00<br><b>PM</b> | 36.10 | 65.00            | 56.89            | 3.50      |
| 2:00:00<br><b>PM</b> | 35.40 | 67.00            | 56.99            | 3.55      |
| 3:00:00<br><b>PM</b> | 36.10 | 67.00            | 58.36            | 3.69      |
| 4:00:00<br><b>PM</b> | 35.90 | 67.00            | 57.77            | 3.61      |
| 5:00:00<br>PM        | 37.00 | 65.00            | 57.97            | 3.54      |

**Lampiran 3** Data Hasil Pengukuran Per jam

 $\sim$ 

 $\mathbf{r}$ 

i.

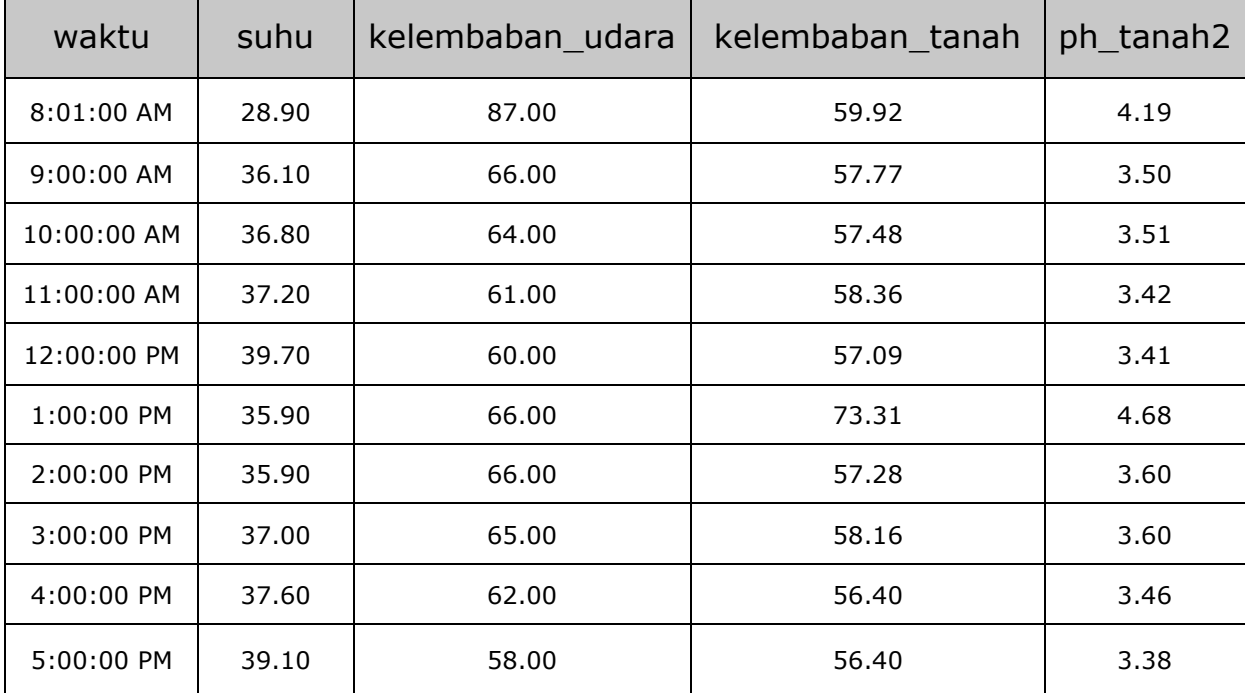

 $\mathbf{r}$ 

 $\overline{\phantom{a}}$ 

÷,